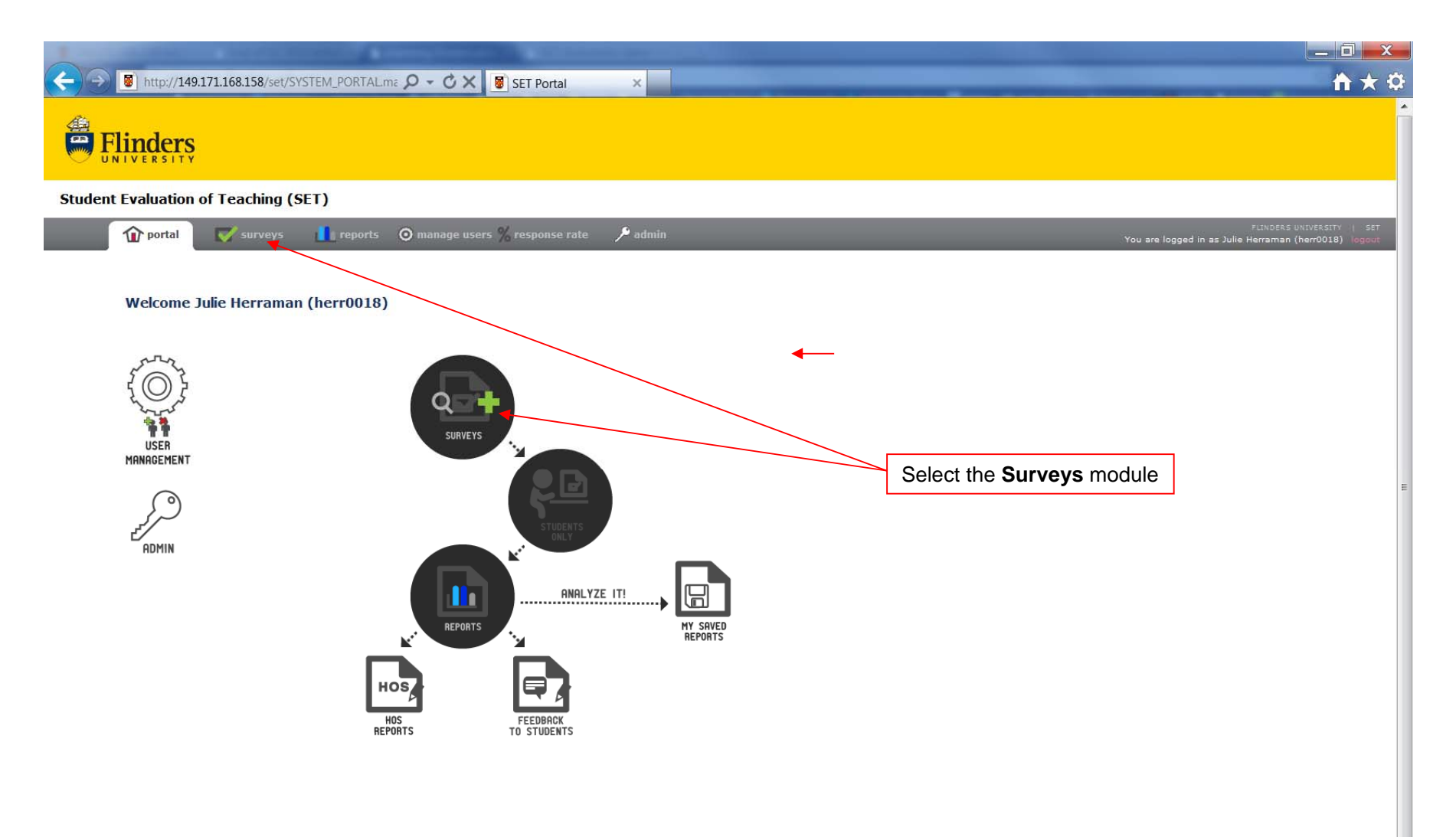

 $\overline{\phantom{a}}$ 

#### Student Evaluation of Teaching System 2.2

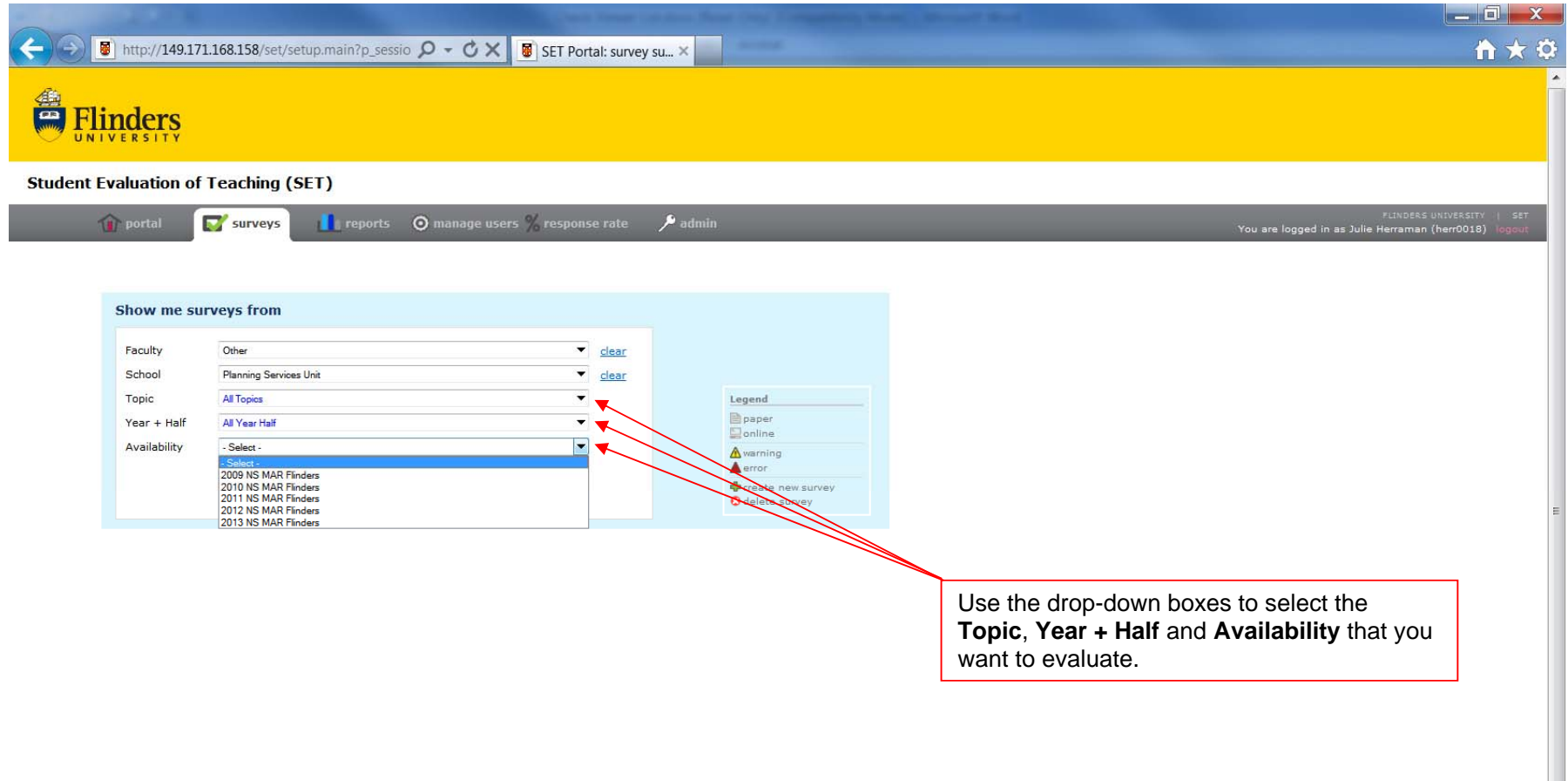

 $\frac{1}{\sqrt{2}}$ 

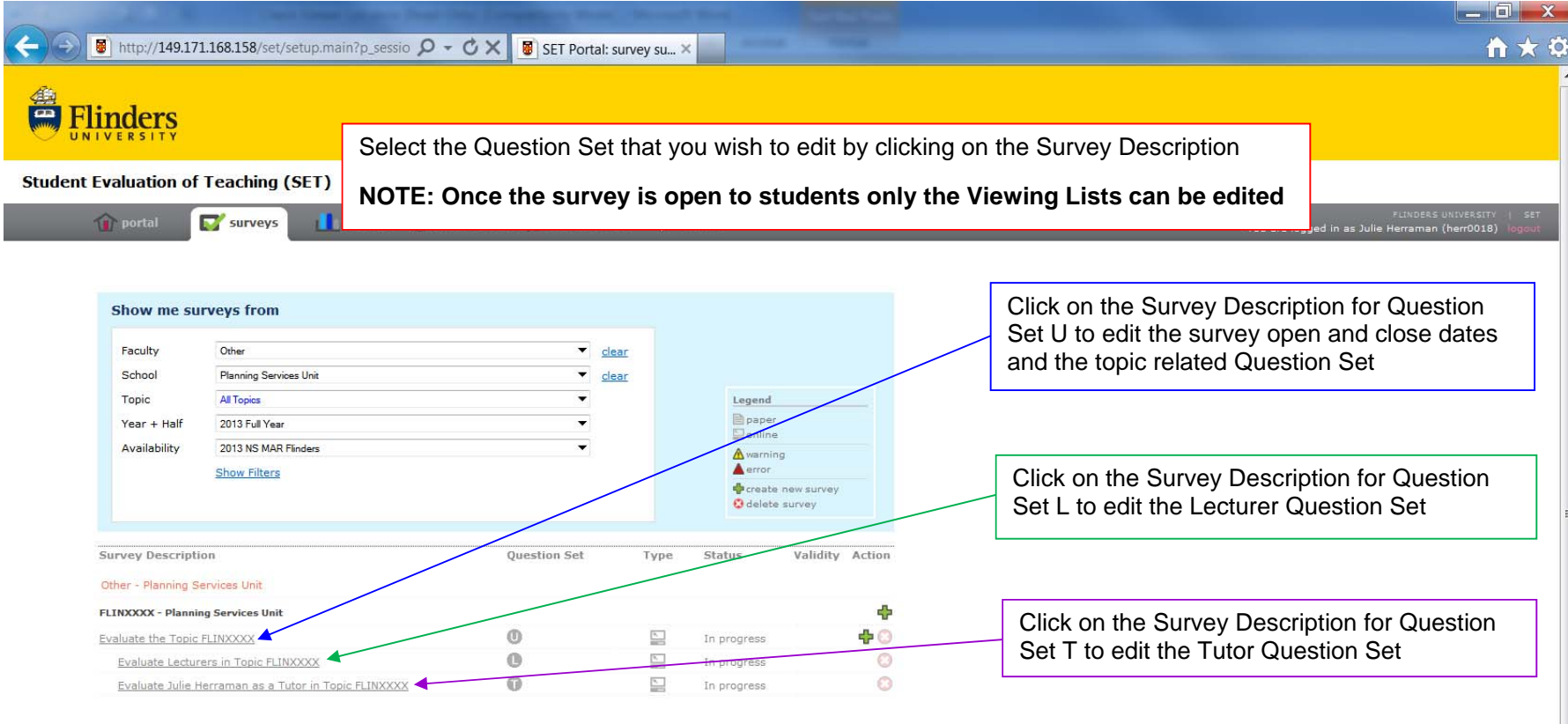

 $\frac{1}{\sqrt{2}}$ 

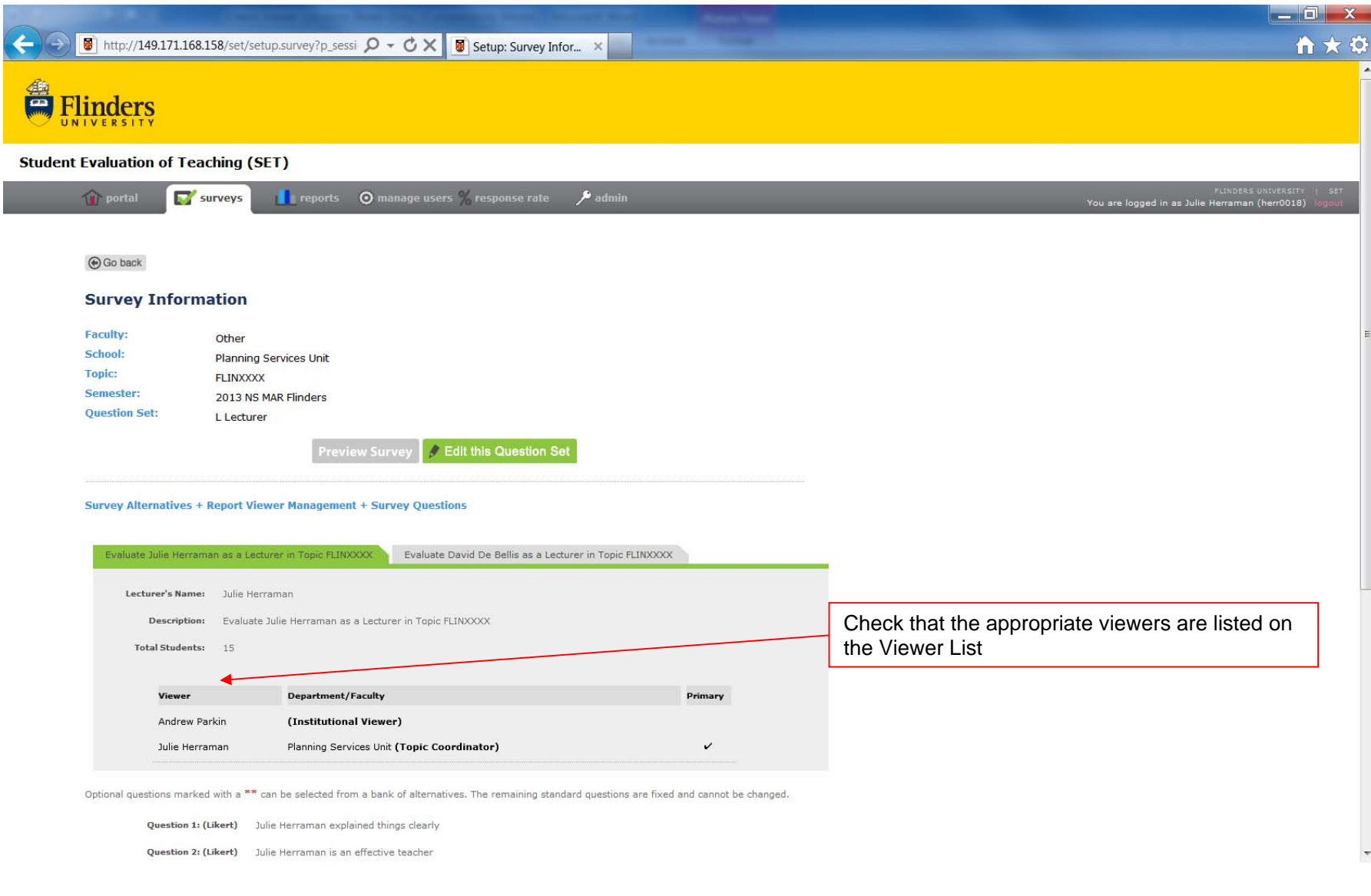